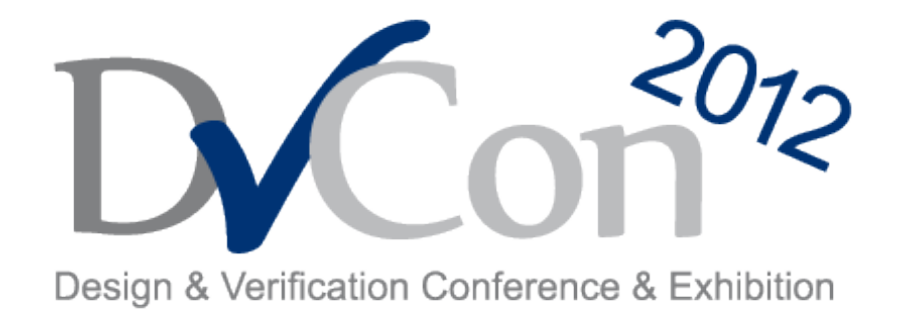

#### **February 28 – March 1, 2012**

#### OVM & UVM Techniques for On-the-fly Reset

By

Muralidhara Ramalingaiah Boobalan Anantharaman Design Engineer Staff Sr. Design Engineer Sr.

Cypress Semiconductors

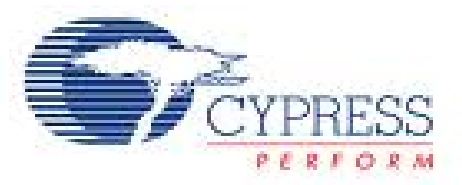

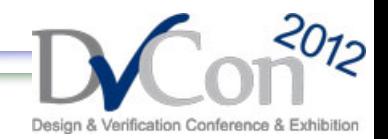

### **Agenda**

- On-The-Fly Reset
- What should happen?
- OVM Reset Techniques
- **Issues with OVM Reset Techniques**
- Solutions for OVM Reset Technique Issues
- UVM Reset Techniques
- OVM to UVM migration Tips for reset
- **Conclusion**

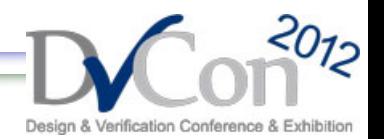

### **On-The-Fly Reset**

• When the DUT is reset during normal operation, the testbench must act accordingly and must not behave abnormally or give ambiguous results.

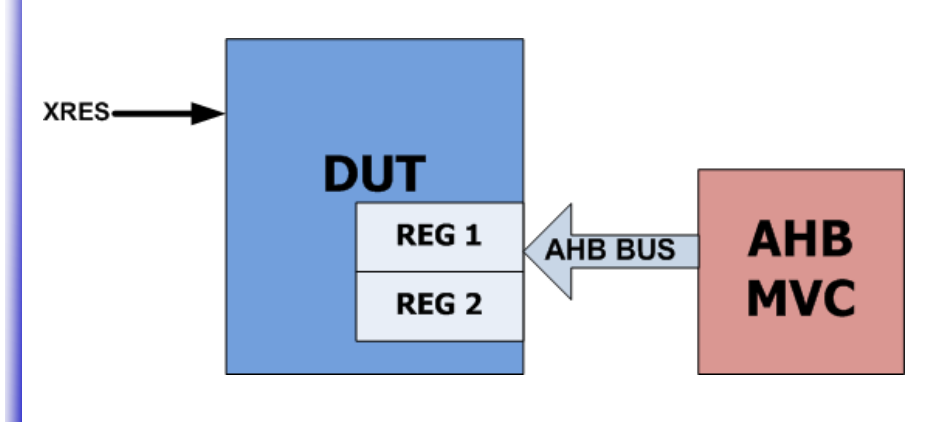

• Hard Reset

– Reset through External Reset I/O

• Soft Reset

– Reset through Firmware Register Write

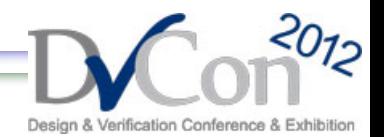

### **What should happen?**

- Following things should happen in Test bench
	- Scoreboard variables should get reset
	- Monitor should recognize it and qualify the transactions
	- Coverage update logic should not trigger any transition coverage except reset coverage
	- Driver should recognize it and stop transaction at right time
	- Data Checkers should delete the transactions which are collected in FIFOs or QUEUEs
	- Protocol Checkers should recognize On-the-fly reset

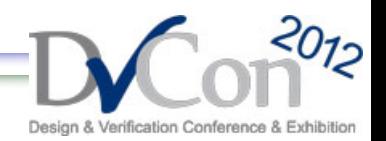

### **OVM Reset Techniques**

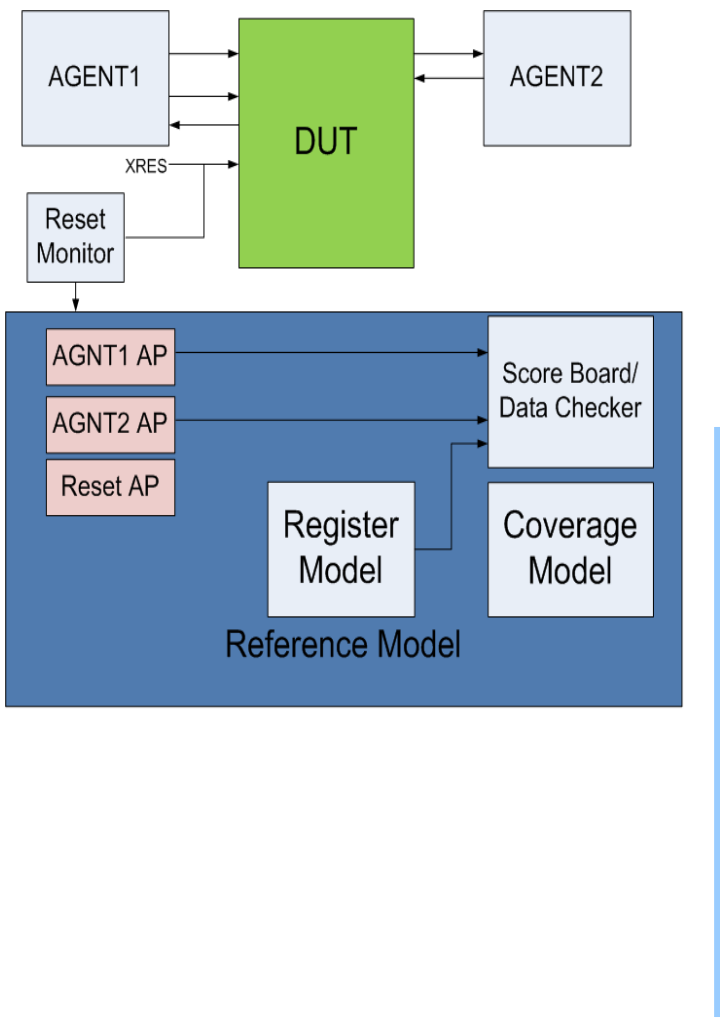

- Scoreboard variables get reset by Reset Monitor event(s)
- Interface OVCs/Agents works independent of reset monitor event(s)

#### **RESET monitor**

//reset event creation oep = oep.get\_global\_pool(); is\_reset = oep.get("RESET\_EVENT"); //reset event creation

run() begin forever begin @(negedge rstagent\_if\_monitor.reset) **is\_reset.trigger();** end end

#### **Scoreboard**

```
run() begin
   ovm_event_pool oep;
   ovm_event is_reset;
   oep = oep.get_global_pool();
   is_reset = oep.get("RESET_EVENT");
    forever
   begin //{
         is_reset.wait_trigger();
         register_map.reset();
   end //}
end
```
Muralidhara Ramalingaiah, Boobalan Anantharaman, Cypress Semiconductors 5 of 32

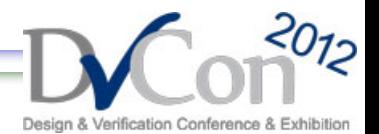

### **Issues with OVM Reset Techniques**

- Issue 1
	- Drivers don't recognize the on-the-fly reset in between transactions
- Issue 2
	- Irrespective of the on-the-fly reset, monitor will send data to scoreboard/coverage
- Issue 3
	- During on-the-fly reset, it is difficult control the sequencers of the sub-sequences from the virtual\_sequence

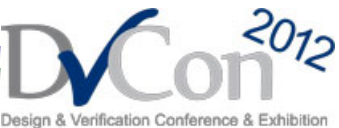

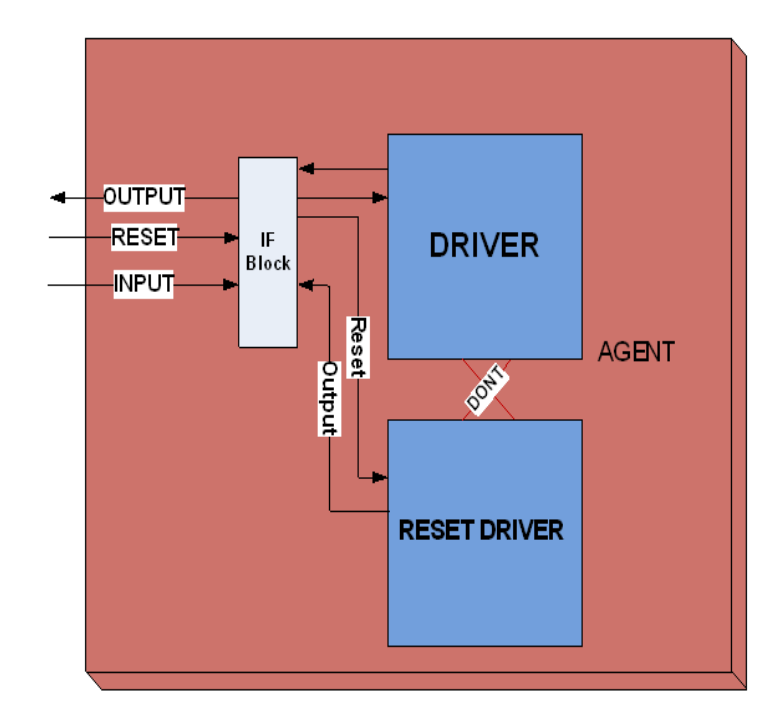

- Issue 1
	- Drivers don't recognize the on-the-fly reset in between transactions

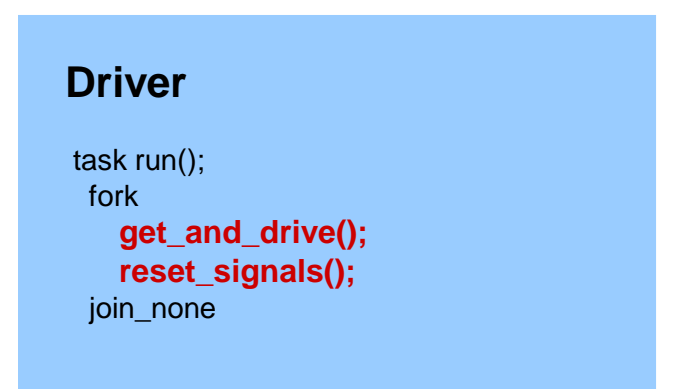

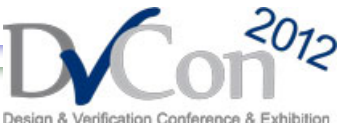

#### **Drive Task**

task get and drive(); **@(wait for reset to finish);** ovm\_report\_info(get\_type\_name(), "RESET DISABLE"); forever begin **seq\_item\_port.get\_next\_item(req);** //or try\_next\_item \$cast(rsp, req.clone()); rsp.set\_id\_info(req); //If try next item then need to qualify is the item is there?? **drive\_transfer(rsp);** // Advance clock @(posedge intf.cb); send idle(rsp); **seq\_item\_port.item\_done(rsp);**

end endtask : get\_and\_drive

#### **Reset Task**

```
task reset_signals();
 ovm_report_info(get_type_name(), "reset_signals ...");
// USER: Add implementation
 forever begin
    @(wait for reset);
    ovm_report_info(get_type_name(), "reset_happened ...",OVM_LOW);
    //Reset value of DAT_out
    int.TB.cb.DAT out \le 'b1;
    int. clk_en = \sqrt{b}.
 end
endtask : reset_signals
```
Muralidhara Ramalingaiah, Boobalan Anantharaman, Cypress Semiconductors 8 06 32

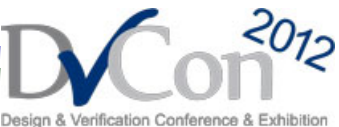

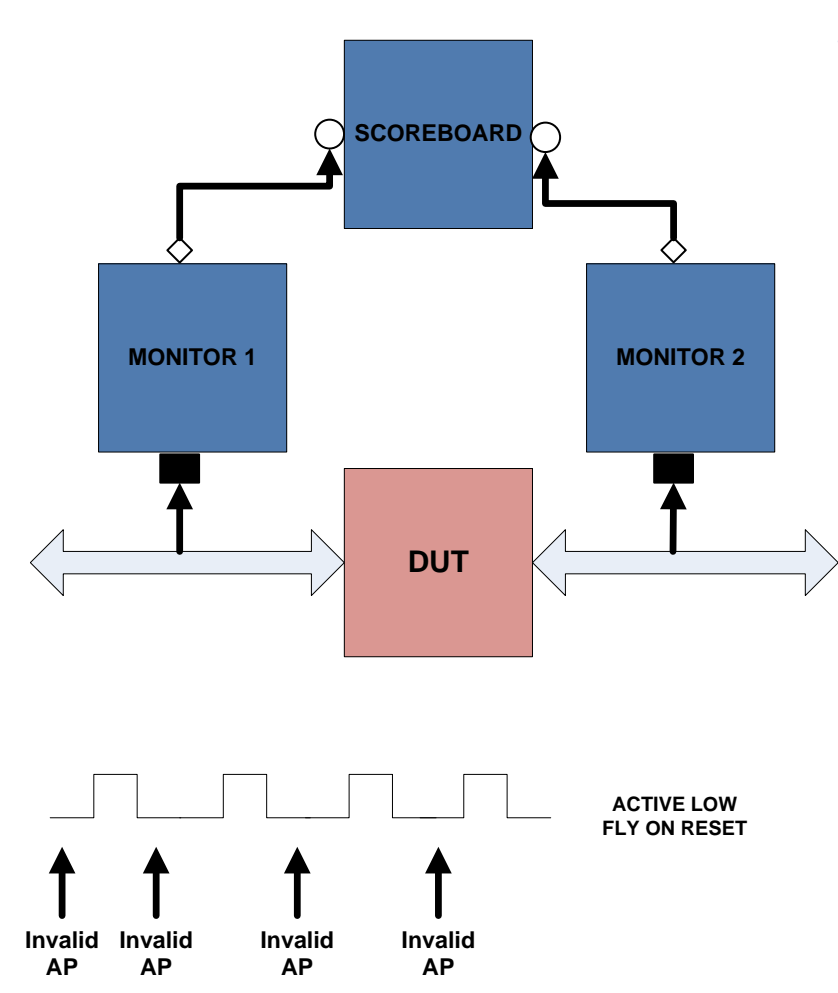

• Issue 2

– Irrespective of the on-the-fly reset, monitor will send data to scoreboard/coverage

**Monitor** //FOR Interface OVC MONITOR task run(); fork **monitor\_transactions();** //Reset Phase is Required to check **reset\_trascations();** //Reset join none endtask // run

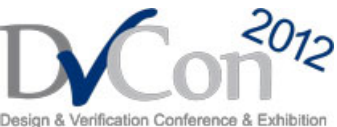

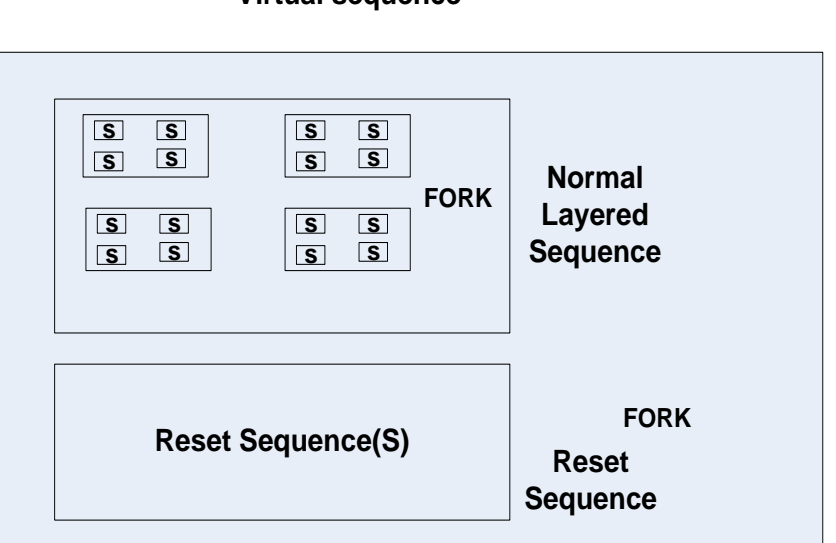

**Virtual sequence**

- Issue 3
	- During on-the-fly reset, it is difficult control the sequencers of the subsequences from the virtual\_sequence

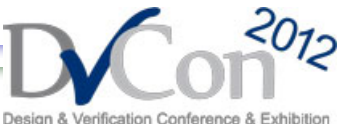

- Solution 1
	- Agent with qualified clock approach
	- Qualified data from monitor to Scoreboard/Coverage
- Solution 2
	- Stopping the sequencer from the sequence
- Solution 3
	- State Machine approach

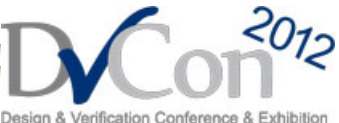

- Solution 1
	- Agent with qualified clock approach along with stopping the driver
	- Qualified data from monitor to Scoreboard/Coverage

#### **IF block**

**assign qclk = (sig\_reset==1) ? clk:0;**  // Actual Signals // USER: Add interface signals **clocking cb @(posedge qclk);**

#### **DRIVER**

task run(); fork //Variable or event to say reset is there **reset\_t = RESET\_DE; get\_and\_drive(); reset\_signals();** join none

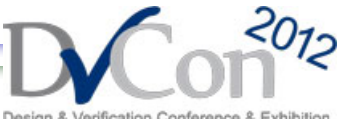

```
Drive Task
```

```
task get_and_drive();
  //wait for the RESET event to complete to negedge of reset
  @(reset)
   reset t = RESET DE; //disable event or varibale
 fork 
  forever begin
    seq_item_port.get_next_item(req);
     ovm_report_info(get_type_name(), "sequencer got next itemM");
     drive transfer(rsp);//Works on qualified clock
     @(posedge intf.clk);//normal clock
   seq_item_port.item_done(rsp);
 end
 begin
  //Block to suspend the driver and say end of transfer(solution)
  forever begin 
   if(reset_t==RESET_EN)begin
     ovm_report_info(get_type_name(), " FLY ON RESET");
      this.end_tr(rsp);
      reset_t = RESET_DE;
     //drive_transfer.kill();//Never use this will make to hang
     drive transfer.suspend();//Yes but still it will send data after reset
    end
     @(posedge intf.clk);
  end//forever 
 end
 join_none
endtask : get_and_drive
```
Muralidhara Ramalingaiah, Boobalan Anantharaman, Cypress Semiconductors 13 of 32

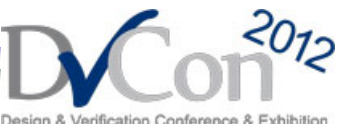

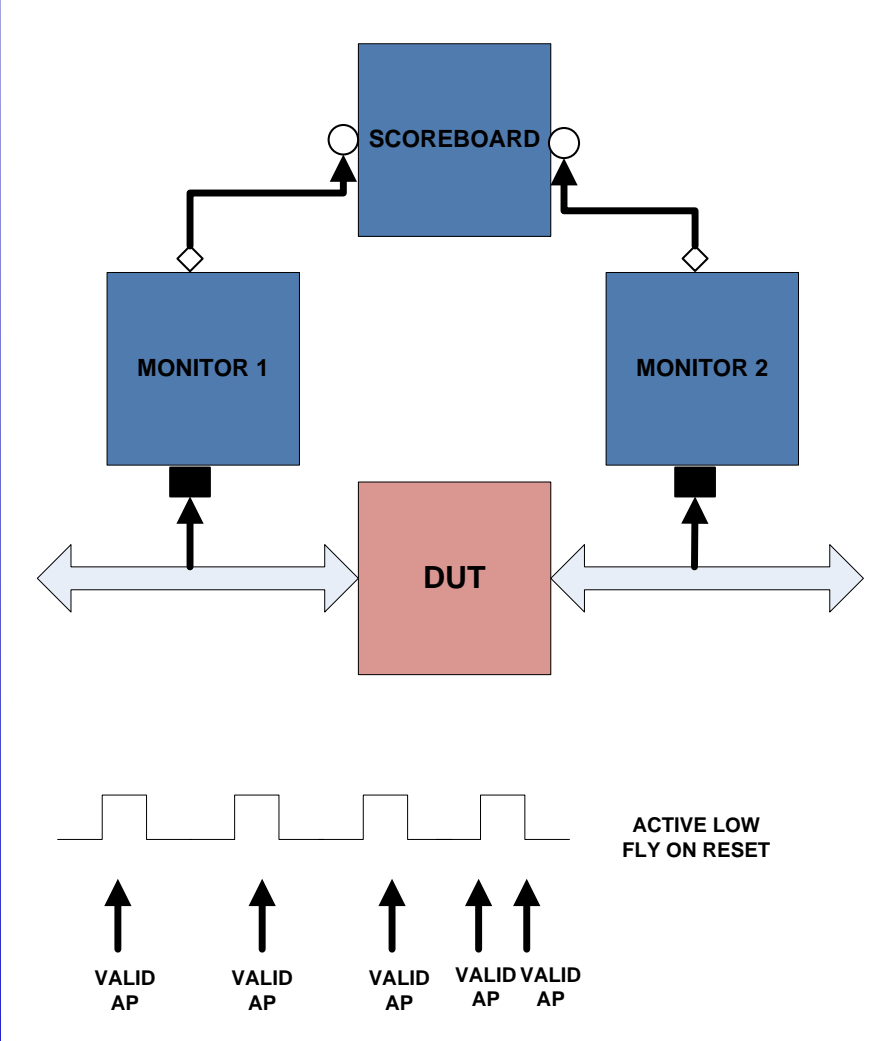

**Monitor** task run(); fork **monitor\_transactions(); reset\_trascations();**//To reset all monitor variables join none endtask // run

Muralidhara Ramalingaiah, Boobalan Anantharaman, Cypress Semiconductors 14 of 32

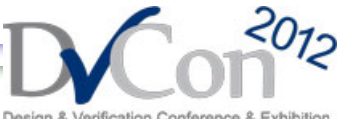

#### **Monitor Task**

```
task monitor_transactions(); begin
 //wait for the RESET event to complete to negedge of reset
  @(Reset event);//From negative to positive
 forever begin
      trans\_collected = new();@(posedge intf.cb); //ensure that wont send any data when there is no clock
      collect_transfer();
      data_trans();
 end 
   if (checks_enable) // Check transaction
               perform_transfer_checks();
   if (coverage_enable) // Update coverage
               perform_transfer_coverage();
  // Publish to subscribers
   item_collected_port.write(trans_collected);
 end
endtask // monitor_transactions
task collect_transfer();
 void'(this.begin_tr(trans_collected));
  trans_collected.trans_kind = WRITE;
 //DATA1
  @(posedge intf.cb);//qualified clock
 data.push_back(intf.TB.cb.DAT_out);
 forever begin
  @(posedge intf.cb);//qualified clock
 end
end task
```
Muralidhara Ramalingaiah, Boobalan Anantharaman, Cypress Semiconductors 15 of 32

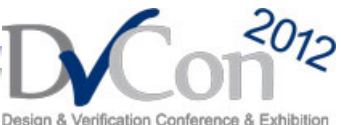

- Solution 1
	- **Waveform:** No data transfer during the reset from agent, by ensuring that no clock in the driver block; but reset driving logic works fine
	- **Limitation:** During reset, driver wont drive anything. But if the driver has some wait like @posedge of some signals, then driver will run that signals again before suspending the driver task which leads to malfunction of driver/monitor and AP

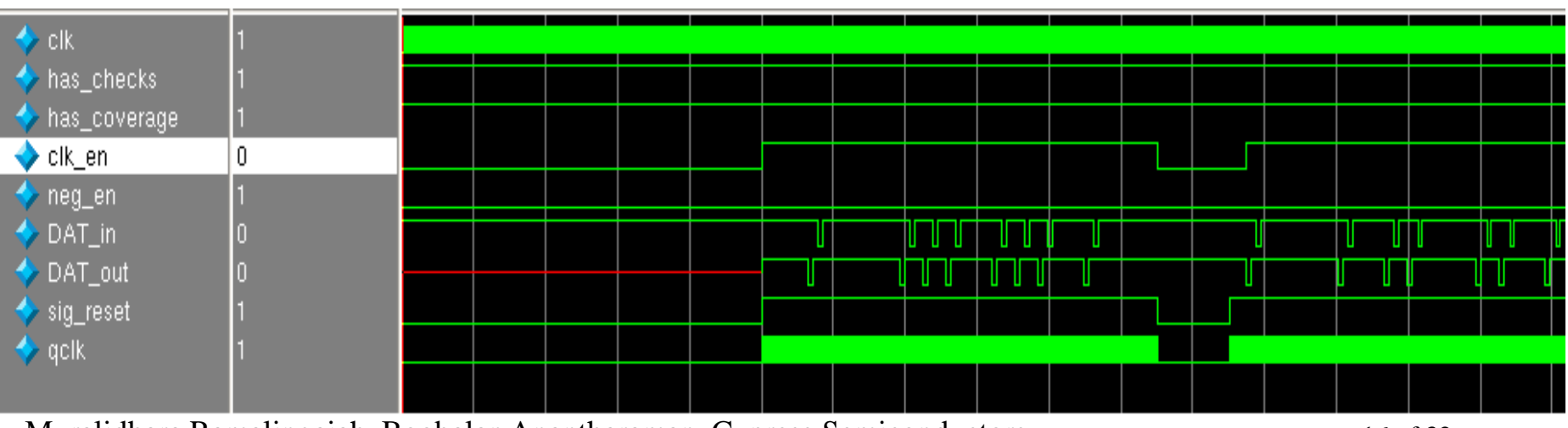

Muralidhara Ramalingaiah, Boobalan Anantharaman, Cypress Semiconductors 16 of 32

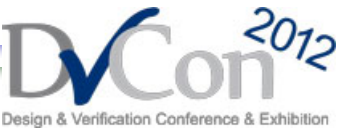

#### **Sequence/Test Case**

```
task Uarten uarten urteen die verwys van die verwys van die verwys van die verwys van die verwys van die verwy<br>Soortes
   .u...<br>begin
       get.<br>John and drive conditions of the second of the second of the second of the second of the second second the sec
       int_agent_seq.start(int_agent_sequencer);<br>>nd
   begin
 begin
   fork 
     end
        wait(flyonreset);
     fork
       begin
         reset_seq.start(reset_agent_sequencer);
         stop int_agent_sequencer;
       end
     begin
     end
  join
 end
join
```
- Solution 2
	- Stopping the sequencer from the sequence
	- **Limitation:** Verification Engineer should know when to stop the sequencer from the test case

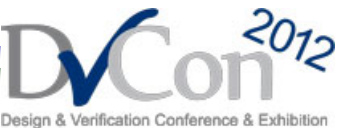

#### **Driver Driver**

 $\frac{\text{tan}(n+1)}{n}$ .....<br>get\_and\_drive(); wered and annually set of the set of the set of the set of the set of the set of the set of the set of the set o<br>join\_none resetas de la construcción de la construcción de la construcción de la construcción de la construcción de la c task run(); fork

```
task get_and_drive();
  //wait for the RESET event to complete to 
negedge of reset
 @(reset)
  forever begin
    seq_item_port.get_next_item(req);
     ovm_report_info(get_type_name(), "sequencer
got next itemM");
    drive transfer(rsp);//Works on qualified clock
     @(posedge intf.cb);//normal clock
    seq_item_port.item_done(rsp);
 end
endtask : get_and_drive
```
#### • Solution 3

- State Machine approach
- **Benefit:** Makes life easy with additional logic(end transaction logic),very accurate comparing to all above methods, Highly advisable to use this in OVM
- **Limitation:** Driver and Monitor code is bound on reset for every clock cycle. Complex Driver code

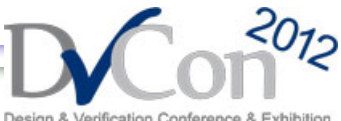

#### **Solutions for OVM Reset Technique ISSUES Contd..** Driver

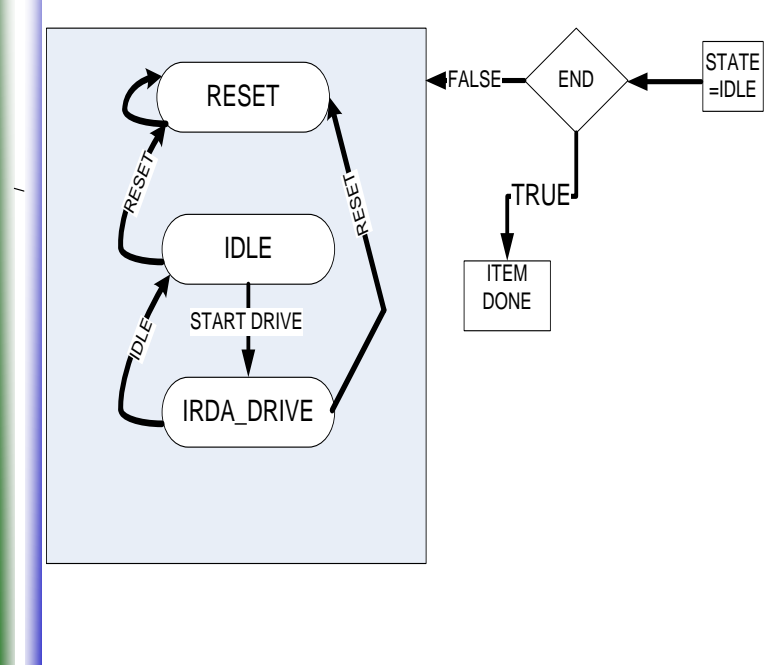

//STATE MACHINE task drive\_transfer() begin **STATE =IDLE; while(END==TRUE)** begin **case(STATE) RESET:** begin ovm\_report\_info(get\_type\_name(), "RESET STATE BYE BYE"); //STOPPING TEST CASE  $END = FALSE$ ; end **IDLE :** begin //default values **If(if.reset) STATE= RESET;** else begin //put next logic STATE = IRDA\_DRIVE; end **IRDA\_DRIVE :** begin for( number of data) begin **If(if.reset) STATE= RESET;** else begin //put next logic STATE = IRDA\_DRIVE; end end //End of test **END = FALSE;** end endcase **@(posedge intf.cb);**//normal clock end endtask

Muralidhara Ramalingaiah, Boobalan Anantharaman, Cypress Semiconductors 19 of 32

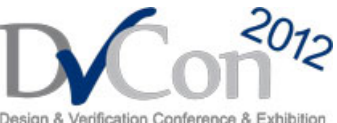

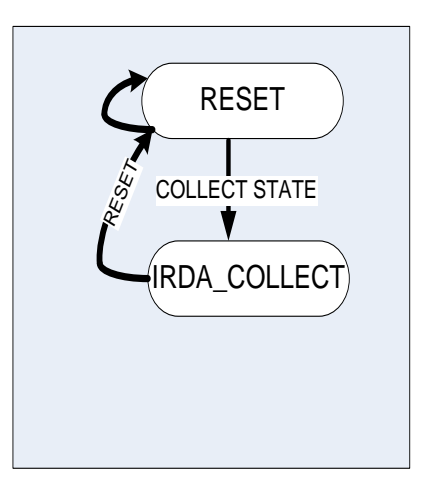

COLLECT PHASE IN MONITOR WILL HAVE PACKET WITH RESET INFORMATION

#### **Monitor**

task run(); fork **monitor\_transactions();** reset\_trascations();//To reset all monitor variables join none endtask // run

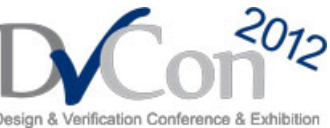

#### **Solutions for OVM Reset Technique Issues Contd..** task collect\_transfer(); void'(this.begin\_tr(trans\_collected));

#### **Monitor Tasks**

task monitor\_transactions(); //wait for the RESET event to complete to negedge of reset **@(Reset event);**//From negative to positive forever begin trans  $collected = new();$ @(posedge intf.cb); **collect\_transfer();** data\_trans(); end // Check transaction if (checks\_enable) perform\_transfer\_checks(); // Update coverage if (coverage\_enable) perform\_transfer\_coverage(); // Publish to subscribers item\_collected\_port.write(trans\_collected); end endtask // monitor\_transactions

**case(STATE)** //State machine to collect data **RESET:** begin //default values if(if.reset)begin **STATE= RESET;** trans\_collected.state=Reset; trans\_collected.data=0; end else begin //put next logic **STATE = IRDA\_COLLECT;**  trans\_collected.state=STATE; trans\_collected.data=0; end end **IRDA\_COLLECT:** begin for( if.data.valid==1) begin if(if.reset) begin **STATE= RESET;**  trans\_collected.state=Reset trans\_collected.data=0; end else begin //put next logic **STATE = IRDA\_COLLECT;**  trans\_collected.data=if.data; end end endcase **@(posedge intf.cb);**//wait for one normal clk cycle //During reset, Transaction will have reset //information and default values endtask

Muralidhara Ramalingaiah, Boobalan Anantharaman, Cypress Semiconductors 21 of 32

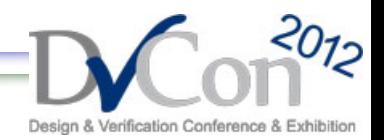

### **UVM Reset Techniques**

uvm\_pre\_reset\_phase

uvm\_reset\_phase

uvm\_post\_reset\_phase

uvm\_pre\_configure\_phase

uvm\_configure\_phase

uvm post configure phase

uvm\_pre\_main\_phase

uvm\_main\_phase

uvm\_post\_main\_phase

uvm\_pre\_shutdown\_phase

uvm shutdown phase

uvm\_post\_shutdown\_phase

• UVM Run-time Phases

- The run-time schedule is the pre-defined phase schedule which runs concurrently to the uvm\_run\_phase global run phase
- The run-time phases are executed in specific order

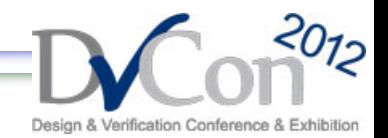

### **Pre Reset Phase**

- Typical Uses
	- Wait for power good
	- Components connected to Virtual interfaces should initialize their o/p to X's or Z's
	- Initialize the clock signals to a valid value
	- Assign reset signals to X (power-on reset)
	- Wait for reset signal to be asserted if not driven by the Verification environment

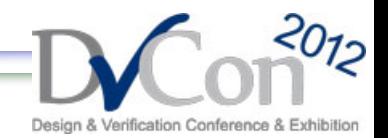

### **Reset Phase**

- Typical Uses
	- Assert reset signals
	- Components connected to Virtual interfaces should drive their o/p to their specified reset or idle value
	- Components and environments should initialize their state variables
	- Clock generators start generating active edges
	- De-assert the reset signal(s) just before exit
	- Wait for reset signal(s) to be de-asserted

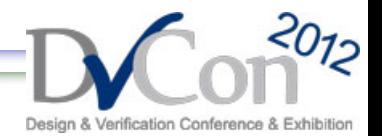

### **Post Reset Phase**

- Typical Uses
	- Components should start behavior appropriate for reset being inactive.
		- For example, components may start to transmit idle transactions

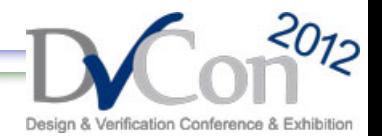

### **UVM Reset Techniques**

- UVM Reset\_phase
	- Diagram showing how reset\_phase propagates from Test or ENV

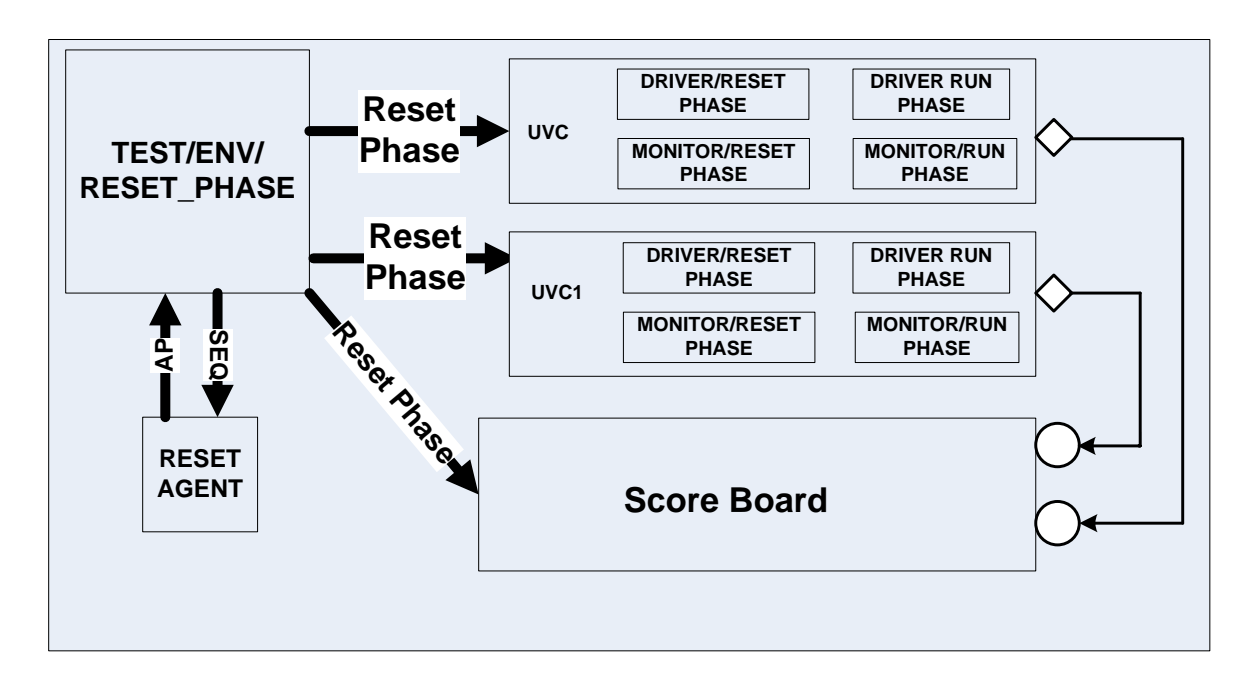

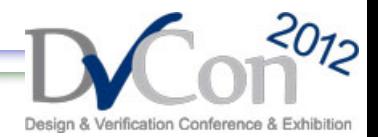

### **UVM Reset Techniques Contd..**

#### **Agent**

```
task reset_phase(uvm_phase phase);
   phase.raise_objection(this, "Resetting agent");
   reset_and_suspend();
   phase.drop_objection(this);
endtask
```

```
virtual task reset_and_suspend();
```
fork

drv.reset\_and\_suspend();

```
tx_mon.reset_and_suspend();
```

```
rx_mon.reset_and_suspend();
```

```
join
```

```
sqr.stop_sequences();//Stop sequences but can't 
                  //stop driver immediately
```
endtask

#### **Monitor**

```
task reset_phase(uvm_phase phase);
   phase.raise_objection(this, "Resetting driver");
   reset_and_suspend();
   phase.drop_objection(this);
endtask
```
virtual task reset\_and\_suspend();

```
//Clean all local variables 
     end
endtask
```
virtual protected task run\_phase(uvm\_phase phase); forever begin //Call all methods to collect coverage end

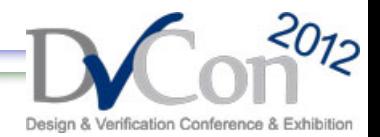

### **UVM Reset Techniques Contd..**

#### Driver

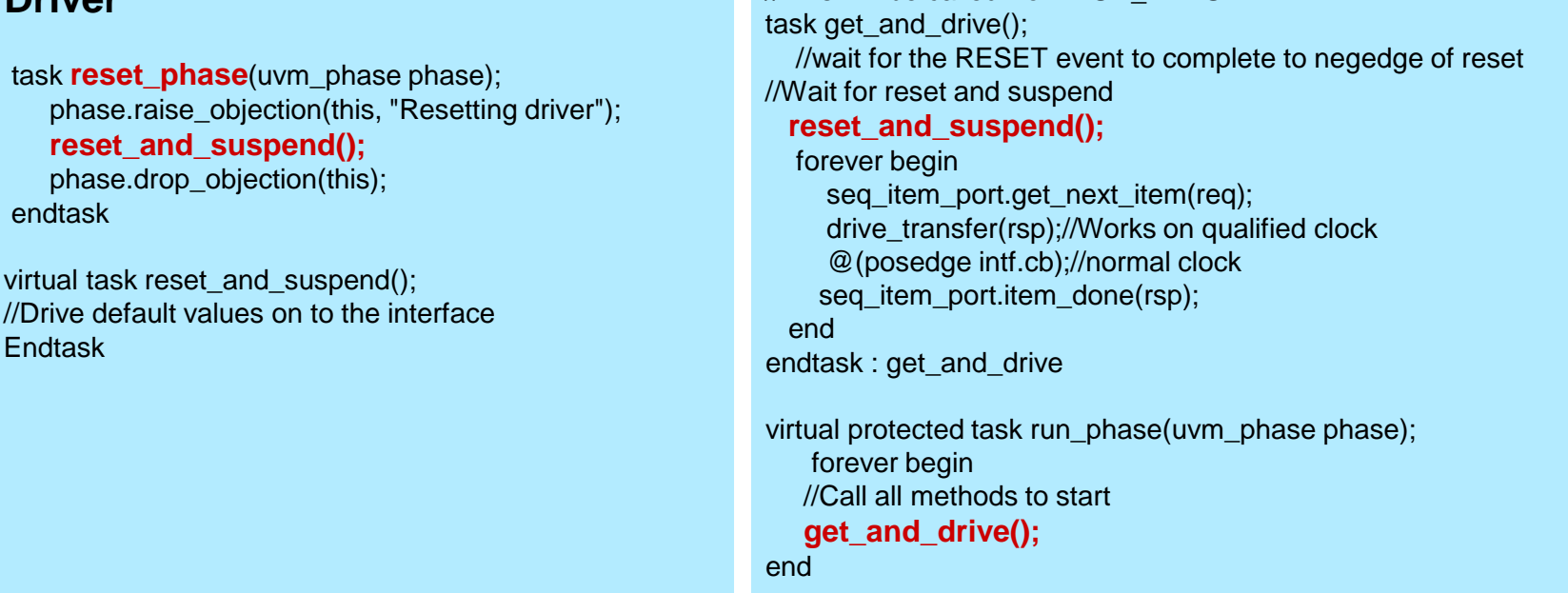

//This will be called from RUN\_PHASE

• Control Reset phase from test case or ENV or Reset Monitor(like below):

```
task main_phase(uvm_phase phase);
`uvm_info("TEST", "Jumping back to reset phase", UVM_NONE);
phase.jump(uvm_reset_phase::get())
```
Muralidhara Ramalingaiah, Boobalan Anantharaman, Cypress Semiconductors 28 of 32

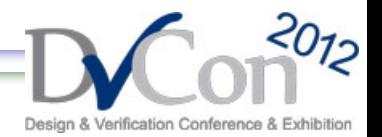

### **Benefits and Limitation**

- Benefits in UVM
	- All components can be controlled from Env/Test
	- Reset\_phase of each component is in sync
- Limitation in UVM
	- Driver will still process the last received item
- How to overcome above limitation?
	- State machine approach again

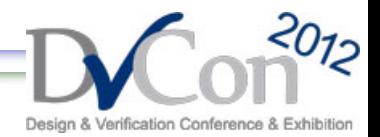

# **OVM to UVM migration – Tips for reset**

- Ensure that all the reset logic which is implemented in OVM should move to reset phase in UVM
- Ensure to move Reset triggering logic in all the places like monitors/drivers to Test or Env in UVM
- Control reset phases of each components from the Env or Test

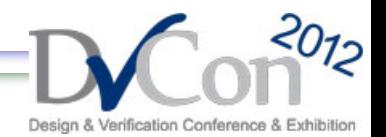

### **Conclusion**

- State Machine approach is a better one to follow in OVM Test benches comparing to other approaches
- UVM has the Reset\_Phase with which reset logic of all the components can be controlled from Test or Env. To avoid the Driver limitation specified, State Machine approach should be followed in UVM Test benches

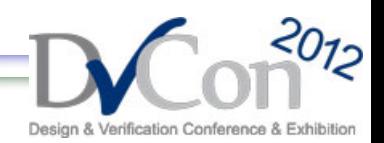

### **Questions?**

Muralidhara Ramalingaiah, Boobalan Anantharaman, Cypress Semiconductors 32 of 32